# makefiles

Παράλληλα και κατανεμημένα συστήματα Τμήμα Μηχανικών Πληροφορικής ΤΕ ΤΕΙ Ηπείρου Γκόγκος Χρήστος @2018

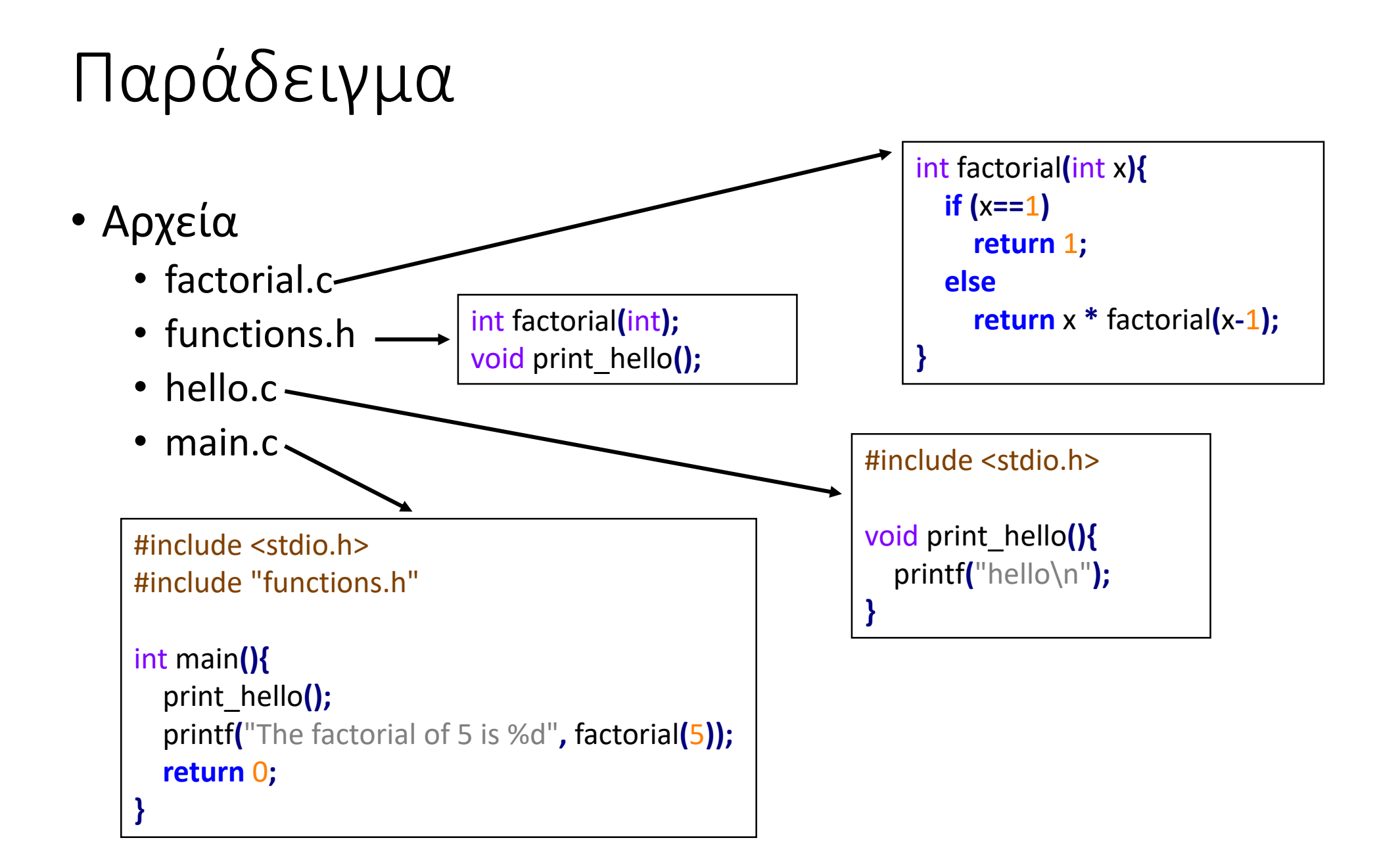

# Εντολές στο shell

\$ gcc factorial.c hello.c main.c -o hello \$ ./hello hello The factorial of 5 is 120

> \$ gcc -c factorial.c hello.c main.c \$ gcc factorial.o hello.o main.o -o hello \$ ./hello hello The factorial of 5 is 120

# Η γενική δομή ενός Makefile

target: dependencies <TAB>εντολές για τη δημιουργία του target

Η εντολή \$ make target σημαίνει:

- 1. Διασφάλιση ότι όλες οι εξαρτήσεις (dependencies) είναι ενημερωμένες
- 2. Αν ένας στόχος είναι παλιότερος από οποιαδήποτε εξάρτηση τότε δημιουργείται ξανά με τις εντολές που καθορίζονται

all:

gcc main.c hello.c factorial.c -o hello

\$ make -f Makefile1 \$ ./hello hello The factorial of 5 is 120

all: hello

hello: main.o factorial.o hello.o gcc main.o factorial.o hello.o -o hello

main.o: main.c

gcc -c main.c

factorial.o: factorial.c gcc -c factorial.c

hello.o: hello.c gcc -c hello.c

clean:

rm \*.o hello

```
CC=gcc
CFLAGS = -c - Wallall: hello
hello: main.o factorial.o hello.o
          $(CC) main.o factorial.o hello.o -o hello
main.o: main.c
          $(CC) $(CFLAGS) main.c
factorial.o: factorial.c
          $(CC) $(CFLAGS) factorial.c
hello.o: hello.c
          $(CC) $(CFLAGS) hello.c
clean:
          rm *.o hello
```

```
OBJECTS=main.o factorial.o hello.o
CC=gcc
CFLAGS = -c - Wallall: hello
hello: $(OBJECTS)
         $(CC) $(OBJECTS) -o hello
%.o: %.c
         $(CC) $(CFLAGS) $<
clean:
         rm -f $(OBJECTS) hello
test: 
         @echo "The object files are: " $(OBJECTS)
```
Αναφορές

- Makefiles: a tutorial by example <http://mrbook.org/blog/tutorials/make/>
- Learn C the hard way, Exercise 28: Intermediate Makefiles <http://c.learncodethehardway.org/book/ex28.html>
- Software Carpentry, Make<http://v4.software-carpentry.org/make/>
- High Performance Scientific Computing, University of Washington <http://faculty.washington.edu/rjl/classes/am583s2013/notes/>